# **Fragenkatalog ESOP**

## **1 Einleitung**

- 1.1 Was ist Programmieren?
- 1.2 Was ist ein Programm?
- 1.3 Welche Schritte werden bei der Programmerstellung benötigt?
- 1.4 Was ist ein Algorithmus?
- 1.5 Was sind Variablen im Kontext der Programmierung?
- 1.6 Welche verschiedenen Arten von Anweisungen kennen Sie?
- 1.7 Geben Sie einen Algorithmus an, der zwei Variablen x und y vertauscht (Javaähnlicher Pseudocode)

int  $x = 5$ ; int  $y = -10$ ;

- 1.8 Was ist ein Compiler, was ist ein Interpreter und was sind die Unterschiede?
- 1.9 Was ist Maschinencode, was ist Assembler und was sind die Unterschiede?
- 1.10 Nennen Sie eine Möglichkeit einen Algorithmus zu spezifizieren bzw. zu beschreiben, bevor er als Programm umgesetzt wird und geben Sie ein Beispiel für einen einfachen Algorithmus Ihrer Wahl an.

#### **2 Einfache Programme**

- 2.1 Grundsymbole: Dürfen Schlüsselwörter als Namen verwendet werden? Begründen Sie Ihre Antwort.
- 2.2 Grundsymbole: Was sind Schlüsselwörter und wofür werden Sie in einer Programmiersprache benötigt? Geben Sie zwei Beispiele für Schlüsselwörter in Java an.
- 2.3 Grundsymbole: Was benennen Namen und was sind die Vorgaben für Namen in Java?
- 2.4 Bestimmen Sie den Typ (int, float, String, usw.) der folgenden Symbole unter der Annahme, dass die Symbole sich an die Java-Notation halten:
	- 10
	- $12.3$
	- 13.1f
	- true
	- "false"
	- `3`
	- "hello world"
- 2.5 Wie werden Variablen in Java deklariert und initialisiert? Geben sie ein Beispiel für eine ganzzahlige Variable mit dem Namen x und dem Wert 10 an.
- 2.6 Welche Werte kann eine Variable vom Typ int in Java annehmen? (Hinweis: wie viele Bits werden bei der Speicherung von einer Variable vom Typ int genutzt?)
- 2.7 Was sind Kommentare und wofür werden Kommentare beim Programmieren benötigt?
- 2.8 Was ist eine Zuweisung? Geben Sie ein Beispiel an.
- 2.9 Was passiert bei folgender Zuweisung? Was ist der finale Wert von x? int  $x = 12.3f$
- 2.10 In welcher Form sind die Typen int, byte, short und long zuweisungskompatibel? Geben Sie die Typhierarchie an.
- 2.11 Nennen Sie mindestens fünf Operatoren für arithmetische Ausdrücke und geben Sie an ob diese unär oder binär sind.
- 2.12 Welches Ergebnis liefert der arithmetische Ausdruck 7-3-2 in Java und warum?
- 2.13 Wie werden verschiedene Typen bei arithmetischen Ausdrücken behandelt, welche Typregeln kennen Sie?
- 2.14 Einer der folgenden arithmetischen Ausdrücke liefert einen Fehler. Geben Sie an welcher und begründen Sie ihre Antwort. short s; int i;

```
i = i + 1;i = i + s;s = s + 1;
```
- 2.15 Was ist der Unterschied zwischen while(x++<10) und while(++x<10)?
- 2.16 Was sind shift Operationen und was kann man damit machen?
- 2.17 Welcher der folgenden Ausdrücke liefert den Wert 8 für x = 2?
	- $\bullet$   $x \ll 1$
- $\bullet$   $x \gg 1$
- $\bullet$   $x \ll 2$
- $\bullet$   $x \gg 2$

2.18 Welchen Wert hat x nach folgenden Operationen:

int  $x = 4$ ;  $x % = 3;$ 

#### **3 Verzweigungen und Schleifen**

- 3.1 Welche Arten eine Verzweigung in Java zu programmieren kennen Sie?
- 3.2 Mit welchen Schlüsselwörtern kann man eine Schleife in Java programmieren?
- 3.3 Was ist der Unterschied zwischen einer while und einer do ... while Schleife?
- 3.4 Ist Einrückung in Java verpflichtend? Wenn ja, warum, wenn nein, warum wird es trotzdem gemacht?
- 3.5 Welche Vergleichsoperatoren für Zahlen kennen Sie?
- 3.6 Welche Vergleichsoperatoren für Bool'sche Variablen kennen Sie?

```
3.7 Was ist an folgendem Beispiel falsch?
```

```
int i = 0
while (i = 0) {
      System.out.println("i ist 0");
      if (Math.random() > 0.8) {
            i++;
      }
}
```
3.8 Was wird bei nachfolgendem Beispiel ausgegeben?

```
int i = 3;
boolean y = true;
if ( (i < 3) && !y) {
      System.out.println("1");
} else if (i > 3) {
      System.out.println("2");
} else {
      System.out.println("2");
}
```
- 3.9 Nennen Sie mindestens eine der beiden DeMorgan'schen Regeln.
- 3.10 Warum wird die break-Anweisung in der switch-Verzweigung benötigt?
- 3.11 Wie oft werden folgende Schleifen ausgeführt?
	- for  $(i = 0; i < n; i++)$
	- for  $(i = 10; i > 0; i-)$
	- for (int  $i = 0$ ;  $i \le n$ ;  $i = i + 1$ )
	- for (int  $i = 0$ ,  $j = 0$ ;  $i < 10n$  &&  $j < 10$ ;  $i = i + 1$ ,  $j = j + 2$ )
	- for  $(:;)$
- 3.12 Was sind die Teile x, y und z eine Zählschleife for (x;y;z)
- 3.13 Was macht die break-Anweisung, wenn sie innerhalb einer Schleife aufgerufen wird?
- 3.14 Wann ist eine break-Anweisung in einer Schleife typischerweise vertretbar?

## **4 Gleitkommazahlen, Methoden und Arrays**

- 4.1 Was sind Gleitkommazahlen, wieso heißen sie "Gleitkommazahlen" und wie werden sie in Java benutzt?
- 4.2 Wie hoch ist die Genauigkeit von double / float (in Bit)?
- 4.3 Welchen Typ haben folgende Zahlen?
	- 3.14
	- 3.14f
	- 3.14d
	- 0.314E1
- 4.4 Was passiert, wenn Zahlen verschiedenen Typs durch arithmetische Operatoren verknüpft werden. Erklären Sie anhand folgender Beispiele und geben Sie Typ und Wert der Ergebnisse an.
	- $3.14 * 2$
	- $3.14f * 2.0$
	- $4/16$
- 4.5 Was sind Methoden?
- 4.6 Was ist der Unterschied zwischen Methoden und Funktionen?
- 4.7 Wie definiert man in einem Programm die main-Methode einer Klassen? Geben Sie die Methodendefinition an und erläutern Sie was die einzelnen Schlüsselwörter bedeuten.
- 4.8 Was ist der Unterschied zwischen formalen und aktuellen Parametern?
- 4.9 Welches Schlüsselwort wird benutzt um einen Rückgabewert aus einer Methode zu liefern und wie muss ein Rückgabewert in der Methodendeklaration definiert werden?
- 4.10 Was bedeutet das Schlüsselwort void in einer Methodendefinition?
- 4.11 Was bedeutet das Schlüsselwort static in einer Methodendefinition?
- 4.12 Was ist der Unterschied zwischen einer Funktion und einer Prozedur?
- 4.13 Was ist der Gültigkeitsbereich (Scope) einer Variablen?
- 4.14 Erläutern Sie für nachfolgendes Beispiel was die Ausgabe des Programms ist (1, 2 oder 3) und in welchem Block (A, B, C oder D) die ausgegebene Variable gültig ist.

```
{ // Block A
       int k = 0;
       if (true) { // Block B
             int k = 2;
             for (int i = 0; i < 10; i++) \{ // Block C
                   k = 3;if (i==5) { // Block D
                          System.out.println(k);
                    }
             }
       }
}
```
- 4.15 Erläutern Sie das Lokalitätsprinzip.
- 4.16 Was versteht man unter "Überladen von Methoden"?
- 4.17 Was sind varargs in Java?
- 4.18 Was sind Arrays?
- 4.19 Erläutern Sie den Unterschied zwischen ein- und zweidimensionalen Arrays.
- 4.20 Wie groß ist der maximale Index eines Arrays?
- 4.21 Warum ist folgendes Beispiel falsch?  $int[]$  arr = {1, 2, 3}; System.out.println(arr[1d]);
- 4.22 Warum ist folgendes Beispiel falsch?  $int[]$  arr = {1, 2, 3}; System.out.println(arr[1\*3]);
- 4.23 Warum ist folgendes Beispiel falsch?  $int[]$  arr = {1, 2, 3, 4, 5}; System.out.println(arr[2.0\*2.0]);
- 4.24 Was ist eine "for each"-Schleife?
- 4.25 Was sind Kommandozeilenparameter und wie werden diese in der main-Methode ausgelesen?

#### **5 Klassen und Objekte**

- 5.1 Was sind Referenzdatentypen und Basisdatentypen? Geben Sie jeweils ein Beispiel an.
- 5.2 Was ist der Unterschied zwischen "call by reference" und "call by value"?
- 5.3 Erläutern Sie den Zusammenhang zwischen Klasse und Instanz.
- 5.4 Was ist eine Klasse in Java und wofür kann sie benutzt werden?
- 5.5 Was ist ein Konstruktor?
- 5.6 Was bedeutet das Schlüsselwort "static"?
- 5.7 Geben Sie ein Beispiel für Vererbung in Klassenhierarchien an.
- 5.8 Wofür wird Vererbung benötigt?
- 5.9 Was bedeutet das Schlüsselwort "abstract" und wofür setzt man es ein?

#### **6 Information Hiding**

- 6.1 Was bedeutet das Schlüsselwort "super"?
- 6.2 Geben Sie ein Beispiel an, das das Schlüsselwort "super" einsetzt (Hinweis: Konstruktor).
- 6.3 Erläutern Sie das Geheimnisprinzip.
- 6.4 Welche Schlüsselwörter werden für die Umsetzung von Information Hiding in Java benötigt.
- 6.5 Geben Sie an für wen eine Klasse, Variable oder Methode sichtbar ist, wenn sie als private/public/protect oder gar nicht gekennzeichnet ist.
- 6.6 Was sind dynamische Datenstrukturen?
- 6.7 Welchen Vorteil hat eine dynamische Liste gegenüber einem Array?
- 6.8 Erläutern Sie den typischen Aufbau von dynamischen Datenstrukturen in kurzen Worten und graphisch (Hinweis: Knoten und Kanten)

6.9 Erläutern Sie (graphisch bzw. schrittweise) wie bei einer dynamischen Liste (einfach verkettet) etwas zu Beginn / am Ende / in der Mitte eingefügt werden kann.

## **7 Rekursion, Interfaces**

- 7.1 Was heißt rekursiv, direkt rekursiv und indirekt rekursiv?
- 7.2 Beantworten Sie folgende Fragen für nachfolgende Methode: Ist die Methode iterativ oder rekursiv? Was ist das Ergebnis für k = 3? int foo(int k) {

```
if (k > 0)return foo(-k) + 1;
else 
       return 1;
```
}

- 7.3 Was ist ein Interface in Java, und wie wird es definiert?
- 7.4 Nennen Sie einen Anwendungsfall, in dem ein Interface sehr nützlich ist.
- 7.5 Nennen Sie ein beliebiges Interface aus der Standard-Java-Klassenbibliothek und erläutern Sie in kurzen Worten wofür es benötigt wird.
- 7.6 Welches Ergebnis liefert Math.floor(Math.random())?

#### **8 Exceptions**

- 8.1 Wofür braucht man in Java Exceptions?
- 8.2 Was ist bei der Verwendung von Exceptions zu bedenken (hinsichtlich Laufzeit, übermäßige Nutzung, usw.)?
- 8.3 Was ist der Unterschied zwischen Laufzeitfehlern und geprüften Ausnahmen?
- 8.4 in welcher Methode werden die Ausnahmen behandelt wenn die Ausnahmen (i) E1, (ii) E2, (iii) E3 auftreten?

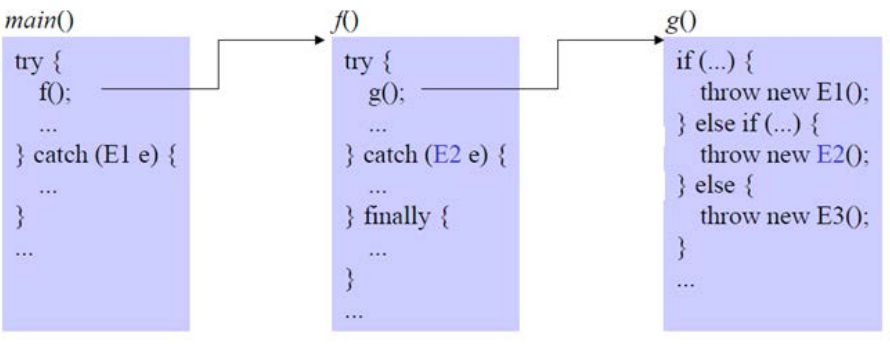

8.5 Im folgenden Beispiel tritt eine IOException in Zeile 6 auf. Markierren Sie alle Zeilen, die ausgeführt werden, geben Sie die Ausgabe des Programms (beispielhaft) an und erläutern Sie ob der InputStream korrekt geschlossen wird.

```
class Test {
     public static void main(String[] args) {
         try {
             File file = new File("C:\\Temp\\file.txt");
             InputStream fis = new FileInputStream(file);
```

```
 byte b = fis.read(); // IOException tritt hier auf
             System.out.println("Result = " + b);
         } catch (Exception e) {
             e.printStackTrace();
         } finally {
             fis.close();
         }
     }
}
```
- 8.6 Was ist der Unterschied zwischen einem InputStream und einem Reader?
- 8.7 Was ist der Unterschied zwischen einem OutputStream und einem Writer?
- 8.8 Was ist ein InputStreamReader?
- 8.9 Was ist der Unterschied zwischen einem BufferedReader und einem Reader?

#### **9 Pakete und Collections**

- 9.1 Was sind Pakete und wofür kann man Sie in Java nutzen?
- 9.2 Wie wird Paketzugehörigkeit in Java Quelltext definiert?
- 9.3 Wo sind folgende Variablen sichtbar (nur in der Klasse, im Paket, in Unterklassen, überall)? **private int** a;

```
 int b;
protected int c;
public int d;
```
- 9.4 Was sind die Java Collections? Welche Klassen aus den Java Collections kennen Sie?
- 9.5 Was ist der Unterschied zwischen List und Set?
- 9.6 Was ist der Unterschied zwischen ArrayList und LinkedList?
- 9.7 Welche Klasse bietet schnelleren Zugriff auf ein beliebiges Element der Liste (random access)? LinkedList oder ArrayList?
- 9.8 Welche Klasse erlaubt schnelleres Löschen von einem beliebigen Listenelement? LinkedList oder ArrayList?

#### **10Innere Klassen und Threads**

- 10.1 Was sind innere Klassen?
- 10.2 Sind anonyme Klassen innere Klassen?
- 10.3 Was unterscheidet lokale Klassen von anonymen Klassen?
- 10.4 Wann werden anonyme Klassen typischerweise benutzt? Erläutern Sie ein kurzes Beispiel.
- 10.5 Was sind Threads und welchen Vorteil hat die Nutzung von mehreren Threads?
- 10.6 Hat ein Java Programm Threads, auch wenn keine Threads explizit erzeugt werden? Begründen Sie ihre Antwort.
- 10.7 Was macht die join() Methode eines Threads?
- 10.8 Können mehrere Threads gleichzeitig auf ein und dieselbe Festplatte zugreifen? Begründen Sie Ihre Antwort.
- 10.9 Wie viele CPU-Kerne können von folgendem Programm gleichzeitig genutzt werden? Begründen Sie ihre Antwort. **public class** ThreadExample **implements** Runnable { String text;

```
int count = 500;
 public ThreadExample(String text) {
     this.text = text;
 }
 public static void main(String[] args) {
     new Thread(new ThreadExample("-")).start();
     new Thread(new ThreadExample("O")).start();
     new Thread(new ThreadExample("/")).start();
     new Thread(new ThreadExample("|")).run();
 }
 @Override
 public void run() {
    while (count-- > 0) System.out.print(text);
 }
```
}